Technische Universität München Fakultät für Informatik Prof. Dr. Helmut Seidl R. Höllerer

# **Übersetzung von Programmiersprachen**

# **Merkblatt 1**

#### **Erzeugung eines Scanners mit JFlex**

#### **1 Vorbereitungen**

Der Scannergenerator JFlex wurde von Gerwin Klein<sup>1</sup> in seiner Studiumszeit an der TUM implementiert. JFlex generiert aus einer Scannerspezifikation einen Scanner in der Programmiersprache Java. JFlex kann entweder allein oder im gemeinsamen Einsatz mit dem Parsergenerator CUP verwendet werden.

JFlex steht an den Rechnern der Informatik-Halle in /usr/proj/uebbau/JFlex zur Verfügung. Um mit JFlex zu arbeiten ist es günstig, einen Linkauf jflex im eigenen bin-Verzeichnis zu erstellen und CLASSPATH mit den Bibliotheken von JFlex und CUP zu besetzen. Geben Sie ein:

> cd ~/bin ln -s /usr/proj/uebbau/JFlex/bin/jflex **.** ln -s /usr/proj/uebbau/CUP/bin/cup **.**

und fügen Sie in .tcshrc <sup>2</sup> ein:

setenv CLASSPATH .:..:/usr/proj/uebbau/JFlex/lib/JFlex.jar:/usr/proj/uebbau/CUP

danach rehash und dann kann ein Scanner aus der Spezifikation minispec.jflex folgendermaßen erstellt und mit der Testeingabe test.mini getestet werden:

> jflex minispec.jflex javac Lexer.java java Lexer test.mini

## **2 JFlex-Eingabe**

Die JFlex-Eingabe besteht aus drei Teilen, die mit %% voneinander getrennt werden.

User Code **%%** Optionen und Deklarationen **%%** Lexikalische Regeln

<sup>1.</sup> Nun Mitarbeiter der Fakultät s. http://www.informatik.tu-muenchen.de/~kleing

<sup>2.</sup> Bei anderen shells ev.

export CLASSPATH=.:..:/usr/proj/uebbau/JFlex/lib/JFlex.jar:/usr/proj/uebbau/CUP

User Code wird zum Anfang des erzeugten Scanners kopiert. Üblicherweise stehen in diesem Teil Kommentare sowie package- und import-Anweisungen.

Optionen und Deklarationen enthält JFlex-Optionen, Java Code eingeschlossen in %{und %}, sowie sogenannte Makrodefinitionen. Mit einer Makrodefinition wird einem regulären Ausdruck ein Name gegeben, und dieser Name kann dann in den lexikalischen Regeln verwendet werden.

In den lexikalischen Regeln werden die zu erkennenden Symbole definiert.

Beispiel einer Scannerspezifikation:

```
// JFlex lexer specification for mini
import java.io.*;
```
**%%**

```
%class Lexer
%standalone
%line
%column
%{
  private void out(String sym) {
  System.out.println( "( " + sym + ", irrelevant "+ ", \{t" + (yyline+1) + ")" ); }
  private void out(String sym, String semval) {
  System.out.println( "( " + sym +", " + semval + ", \t" + (yyline+1) + ") ");
  }
%}
Ident = [a-zA-Z] [a-zA-Z0-9]*
IntLiteral = 0 | [1-9][0-9]*
RealLiteral = [0-9]+ \. [0-9]+
new_line = \r|\n|\r\n;
white_space = {new_line} | [ \t\f]
```
**%%**

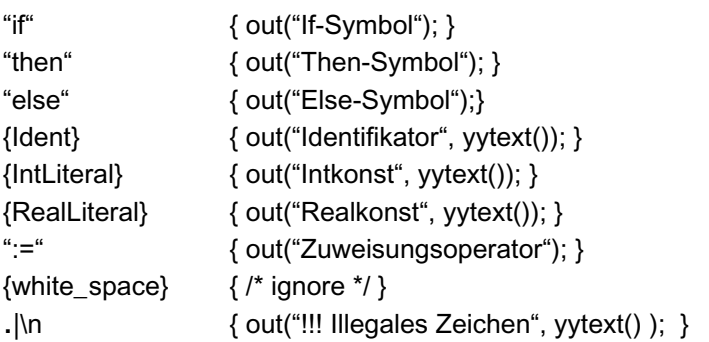

Erläuterungen zur Spezifikation:

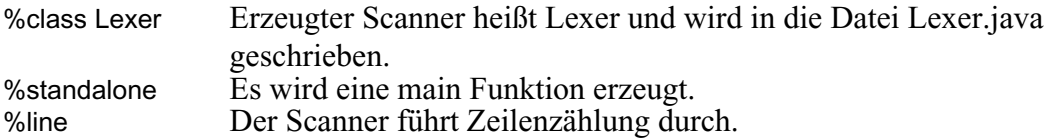

%column Der Scanner führt Spaltenzählung durch.<br>%{ ... %} Der in %{und %} eingeschlossene Java Co

Der in %{und %} eingeschlossene Java Code wird in den erzeugten Scanner hineinkopiert.

 $Ident = [a-zA-Z] [a-zA-Z0-9]$ \* Eine Makrodefinition<sup>3</sup>: ein Identifikator fängt mit einem Buchstaben an, danach können weitere Buchstaben oder Ziffern folgen. Verwendet wird diese Makrodefinition in der lexikalischen Regel

{Ident} { out("Identifikator", yytext()); }

die angibt, wie das Symbol "Identifikator" auszusehen hat und was der Scanner als Ergebnis liefert. Die nach dem Erkennen eines Symbols auszuführende Aktion steht zwischen den Klammern { und }. In einer Testversion des Scanners wird man die erkannten Symbole, wie oben spezifiziert, einfach ausdrucken. In einem Scanner, der mit einem Parser zusammenarbeitet, wird man ein Symbol zurückliefern (s. hierzu Abschnitt Zusammenarbeit mit CUP).

Die letzte lexikalische Regel

. $|\n\ln \{ \text{out}("!!] \text{ lllegales Zeichen}^*, \text{yytext()}; \}$ 

ist sehr wichtig. Der Punkt steht für alle Zeichen ausser \n. Obige Regel erfaßt also alle Zeichen ( das Zeichen | bedeutet oder ), die zu keiner vorangegangenen Symboldefinition gepaßt haben. In einem Scanner, der mit einem Parser zusammenarbeitet, würde hier als Aktion eine Fehlermeldung stehen.

## **3 Reguläre Ausdrücke**

Die Symbole in den Makrodefinitionen und in den lexikalischen Regeln werden durch reguläre Ausdrücke definiert. Diese werden folgendermaßen notiert:

Seien a und b reguläre Ausdrücke, dann bedeutet

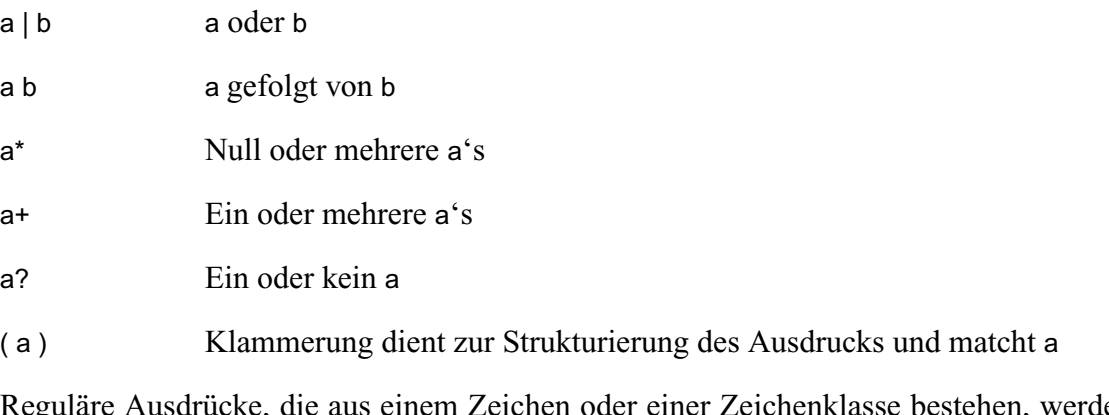

eichen oder einer Zeichenklasse bestehen, werden folgendermaßen notiert:

Seien c, d und e einzelne Zeichen, dann bedeutet

c das Zeichen c [cde] Zeichenklasse: das Zeichen c oder das Zeichen d oder das Zeichen e

<sup>3.</sup> Makrodefinitionen dürfen nur eine Zeile lang sein.

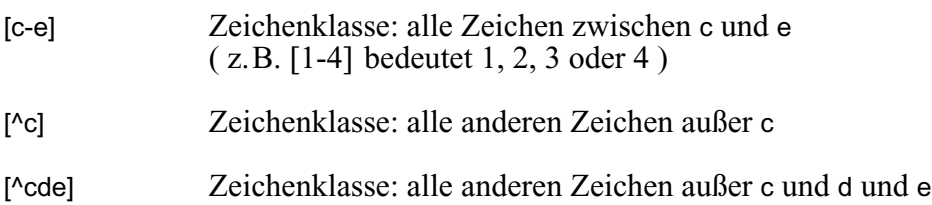

Weitere reguläre Ausdrücke sind:

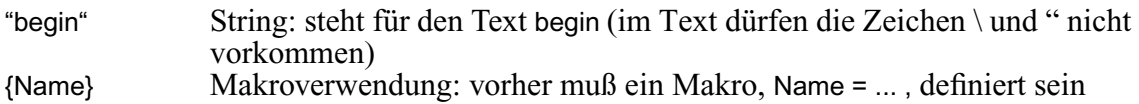

Die in den regulären Ausdrücken vorkommenden Metazeichen müssen meist durch \ vorangestellt werden (z.B.  $\forall$ + steht für ein oder mehr Sterne; aber  $\lceil \frac{\land \ast}{\rceil} \rceil$  für alle anderen Zeichen als \* oder / ).

## **4 Zusammenarbeit mit CUP**

Soll JFlex mit dem Parsergenerator CUP verwendet werden, gibt man folgende Optionen an:

%cup %implements sym

Der von CUP generierte Parser definiert den Typ Symbol und erzeugt aus der CUP-Eingabe die Integer-Kodierung für die verschiedenen Terminalsymbole ( Datei sym.java ). Wird bei der Parsergenerierung die Option -interface verwendet, kann man in der Scannerspezifikation direkt die Terminalsymbolnamen aus der CUP-Eingabe verwenden.

Wenn

stat ::= IDENT ASSIGN expr

eine Zeile aus der CUP-Eingabe ist, so verwendet man in der Scannerspezifikation IDENT und ASSIGN als Symbolkodierung in den Aktionen.

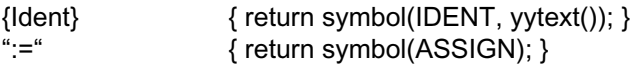

Im Optionen und Deklarationen-Teil könnte man als Java Code folgende Funktionen angeben, die die Symbolübergabe zum Parser (mit oder ohne semval) erledigen.

```
%{
private Symbol symbol(int sym) {
   return new Symbol(sym, yyline+1, yycolumn+1);
  }
  private Symbol symbol(int sym, Object semval) {
   return new Symbol(sym, yyline+1, yycolumn+1, semval);
  }
%}
```
#### **5 JFlex Dokumentation**

Unter /usr/proj/uebbau/JFlex/doc ist ein ausführliches Manual über JFlex zu finden.